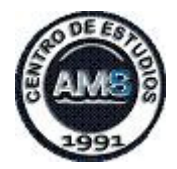

# **® Título de la Tarea: TFI ED: "Trabajo Final Integrador del Curso de ED Básico"**

**1**

## **© Introducción y Descripción de la Tarea.**

Para la aprobación final de esta cursada, deberás investigar, desarrollar y presentar en Word, un "Modelo original y propio" (no copiado de la web), en el cual apliques todos los Conceptos que hemos visto y analizado en los Foros de las 4 Unidades Temáticas durante el desarrollo de este **Curso Básico de Estadística Descriptiva**.

# **© Objetivos específicos de esta Tarea "TFI ED".**

Que tú mismo compruebes cómo eres capaz de analizar estadísticamente una **Serie de Datos de Frecuencias Agrupadas en Intervalos de Clase**, con las herramientas varias de ED que hemos presentado y/o que tú has investigado; tanto empleando el lenguaje coloquial, la inserción de las Tablas de Frecuencias, los Gráficos pertinentes y las Ecuaciones correspondientes para cada uno de los tipos de MEDIDAS estadísticas que has de calcular sobre tu Investigación. A saber:

- Mencionar a qué Tipo de Escala corresponden los Datos tu Investigación.
- Las Medidas de Posición que has calculado y porqué consideras son las más convenientes.
- Las Medidas de Dispersión que has calculado y porqué consideras son las más convenientes.
- Las Medidas de Sesgo y de Curtosis que has calculado y porqué consideras son las más convenientes.

# **© Pautas de Formato del archivo en Word que adjuntarás, para cumplimentar la Tarea "TFI ED".**

® **CONSIGNAS o CRITERIOS para elaborar el TFI ED en Word** (archivo adjunto de esta Tarea de Moodle).

Para la elaboración de este TFI ED, hemos de incorporar, el denominado **"JUEGO de ROLES":**

**1.** Cada uno de vosotros se posicionará, dentro de su propia área de expertise profesional/laboral, como un hipotético **Consultor/Asesor**, que deberá presentar un Informe con la mayor exactitud y claridad posible, al Gerente/Directivo/Empresario/Cliente de la Empresa/Institución/Organización/etc., ante la situación y problemática, que planteen en los respectivos Objetivos de vuestros Modelos del TFI ED.

**2.** Suponemos que la persona que os consulta y os pide asesoramiento, no conoce ni sabe "na de na" de Tipos de Medidas de una serie de Frecuencias agrupadas, ni de Tipos de gráficos a emplear y ni qué hablar de los tipos de Escalas de Medición que se emplean en Estadística.

**3.** Sólo necesita "Tomar una Decisión", conociendo vuestras sugerencias y recomendaciones finales, con suma urgencia y no desea perder ni tiempo ni dinero, y por ello os ha contratado a cada uno de vosotros (muy eficientes profesionales en vuestras respectivas áreas profesionales/laborales).

**4.** Deberán escribir entonces, asumiendo este **Rol de Consultor/Asesor**, tanto el Diseño del Modelo original, las explicaciones que surjan del análisis de los datos (indiquen por favor si son: reales, simulados o ficticios) y sobre todo bien explicitadas las **Recomendaciones finales**, sobre dicha Investigación, **orientadas hacia una Toma de Decisión.**

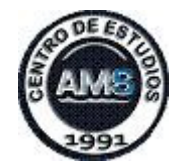

**A4 M4 – Diseño Actividad Formativa**

**5.** Pueden "tomar mano" de **todos los temas que hemos aplicado en las 4 Unidades Temáticas de este Curso de ED.** Es altamente recomendable que incluyan: Tablas, Diagramas de Árbol, Diagramas de Venn, o todo otro Recurso Gráfico que deseen (siempre se ha dicho que: **"UN solo gráfico pue palabras"**).

**2**

**6.** Pueden consultar los **4** PDF "orientativos" de cada Unidad Temática del curso de ED ED, así como los **10** eBooks de Consulta de Estadística, que les hemos compartido por medio de *Google Drive*, los Recursos varios que se encuentran en las 2 BD (Bases de datos) de la cursada (vídeos, enlaces, etc.), el GLOSARIO de la cursada, que hemos "construido" colaborativamente.

**7.** La extensión del TFI ED, deberá estar comprendida entre 10 y 15 carillas en formato Word, con las **siguientes especificaciones:** 

- Página tamaño **A4.**
- **Márgenes:** Superior: 3cm, Inferior: 2cm, Izquierda: 3cm, Derecha: 2cm. 2cm.
- Tipología: **Arial 10 ptos**.
- Alineación "justificada".
- **Interlineado sencillo.**
- · Carátula con logo diseñado del Consultor/Asesor y Nombre propio de tu Modelo.
- Tabla de contenidos de dicho Word (en la página 2).
- · Encabezado (con NOMBRE del Modelo) y Pie de página (con la fecha de entrega y vuestro Nombre).

**8.** Incluirán al final del documento un  **ANEXO** que contenga toda la **web-bibliografía bibliografía** que hayan consultado.

## 9. Nombre OBLIGATORIO del archivo en Word (sin guiones pues *Don Moodle* se encarga de agregarlos): **TFI ED 2016 Nombre y Apellido Cursante Cursante.**

10. Aclaramos que quien os contrata, debe contar con vuestra Investigación completa, para poder Tomar una Decisión, a más tardar para el **domingo 31 de julio de 2016 2016.** 

# **© Forma de envío de esta Tarea Tarea.**

Una vez que tengáis revisado de modo óptimo tu TFI ED, debes pulsar en Agregar Entrega.

Como solamente se permite UNA entrega de esta **TAREA "TFI ED"**, puedes además de adjuntar tu archivo en Word, comentar en *texto coloquial*, si has tenido algún inconveniente con algunas de las Consignas OBLIGATORIAS de Formato del Word, así como con la inclusión de las Tablas, las Ecuaciones (con el Editor de Word) y/o los Gráficos. **CONTRACT SURVER SURVER SURVER SURVERT SURVERT SURVERT SURVERT SURVERT SURVERT SURVERT SURVERT SURVERT SURVERT SURVERT SURVERT SURVERT SURVERT SURVERT SURVERT SURVERT SURVERT SURVERT SURVERT SURVERT SURVERT SURVERT SURVERT** 

# **© Tiempo de envío de esta Tarea Tarea.**

Posees como fecha límite, hasta el 31 de julio para enviarla, recuerda que posees un solo intento para enviarla, así que te sugiero que le revises "a cuatro ojos" a tu TFI ED.

# © Criterios de Evaluación que se han de seguir para evaluar la Tarea.

La EVALUACIÓN de esta Tarea: TFI ED, constará de dos instancias evaluatorias:

- 1. Evaluación **"cualitativa"** por pares de cursantes, asignados oportunamente.
- 2. Nota final "**cuantitativa**" que asignará la cátedra virtual en la ESCALA del 10% al 100%.

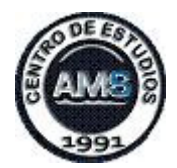

### **Calificación para la obtención del CERTIFICADO del Curso: un mínimo del 70%.**

Para las EVALUACIONES cuali/cuantitativas se tendrán en cuenta los 10 ítems mencionados en la siguiente Tabla, con un valor de 10 puntos por cada ítem cumplimentado de forma correcta y completa.

**3**

## **© Modelo de Tabla para la Evaluación "entre Pares":**

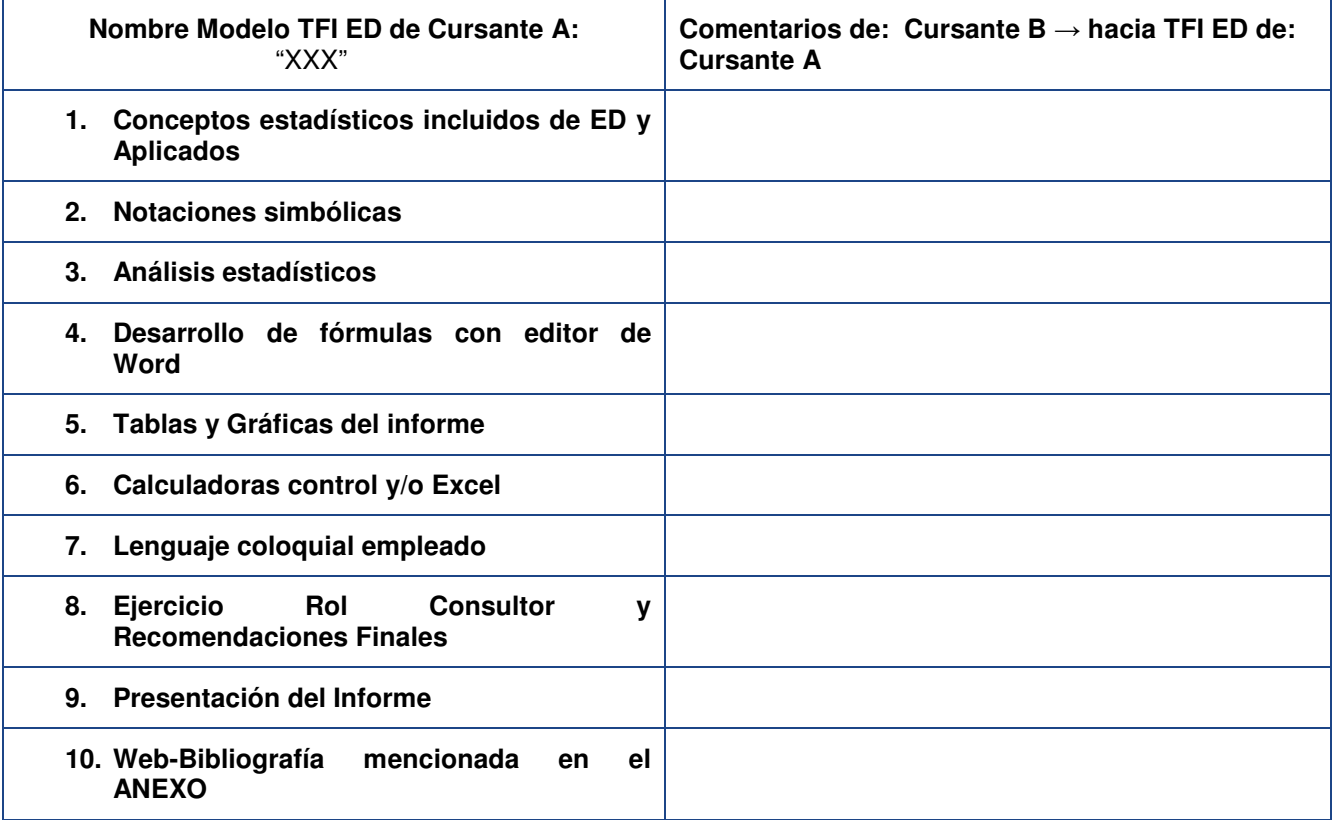

## **Diseño de Actividad Formativa "TAREA", para el Curso Estadística Descriptiva Básica, alojado en:**

## **Curso Estadística Descriptiva - Nivel Básico**

#### **Password: AMS**

Lic. Ana María Santín Vigo

Ciudad Autónoma de Buenos Aires (CABA)

**Argentina** 

10 de julio de 2016